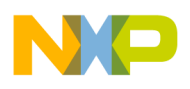

# **Frequency Measurement TPU Function (FQM)**

**by Kevin Anderson**

# **1 Functional Overview**

The FQM function counts the number of pulses that are presented to a channel pin within a user specified time window. The pulse count is available to the user as a 16-bit number. Either rising or falling edges can be used as the beginning of a pulse. There are two basic modes of operation. In single shot mode, pulses are accumulated for a single window time. In continuous mode, pulses are automatically accumulated in repetitive windows.

# **2 Detailed Description**

The time window is specified as a number of TCR clock ticks. The maximum value is \$8000. Either TCR may be used as the time base. The function is initialized by specifying the time window and issuing a host service request. The channel is then initialized by the microcode and waits for the first selected edge. The time window begins with the first selected edge following initialization. Thus the function can be pre-initialized to wait for pulses to appear on the pin.

The term "selected edge" is used to describe an edge, either rising or falling, that has been specified as the beginning of a pulse. Since the first selected edge to appear after initialization starts the first window, the second selected edge is counted as the end of the first pulse. Thus pulses are counted as they complete. The number of completed pulses is accumulated until the time window expires. At that time the accumulated number is written to parameter RAM and an interrupt service request is generated. Partial pulses are not counted. If pulse completion coincides with the end of window time, it is counted as a complete pulse.

In single-shot mode, the function idles when a pulse is complete. New single-shot accumulation times can be initiated by issuing a host service request. Window accumulation time can also be changed prior to issuing the request.

In continuous mode, a new time accumulation window begins coincident with the end of the previous window, and pulse counting restarts at zero. If a pulse begins in a window and continues into the next window, it is counted as the first pulse in the new window when the first selected edge in the new window is detected. Thus, no pulse is lost, even when it straddles accumulation windows.

At the end of each time accumulation period, the newly-accumulated value is written to parameter RAM and an interrupt service request is generated. The accumulated value is available to the CPU until the end of the current window. When the current window ends, the accumulated value is overwritten. CPU interrupt latency must be less than window time in order to guarantee that no accumulation values are missed.

In continuous mode, the user can modify the length of the time accumulation window at any time by changing the window value in parameter RAM. The new window length takes effect at the end of the current window time. It is not necessary to disable the function or issue a host service request in order to make the change.

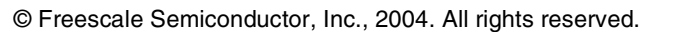

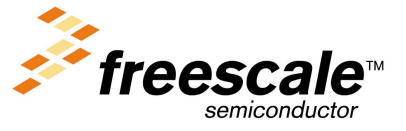

For More Information On This Product, Go to: www.freescale.com

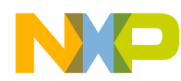

The FQM function has been optimized for fast execution and small size. The function does not attempt to distinguish false edges due to noisy inputs. Any pulse long enough to pass through the pin synchronizer and digital filter is counted. The pin synchronizer and digital filter reject all pulses narrower than two CPU system clocks and pass all pulses wider than four CPU system clocks. A companion function to FQM, called pulse accumulate in a programmable window (PAPW) offers noise rejection of longer pulses at the expense of slightly longer execution time and increased code size. PAPW can be used in the same manner as FQM.

# **3 Function Code Size**

Total TPU function code size determines what combination of functions can fit into a given ROM or emulation memory microcode space. FQM function code size is:

14  $\mu$  instructions + 8 entries = 22 long words

# **4 FQM Function Parameters**

This section provides detailed descriptions of FQM function parameters stored in channel parameter RAM. **Figure 1** shows TPU parameter RAM address mapping. **[Figure 2](#page-2-0)** shows the parameter RAM assignment used by the FQM function. In the diagrams,  $Y = M111$ , where M is the value of the module mapping bit (MM) in the system integration module configuration register ( $Y = $7$  or \$F).

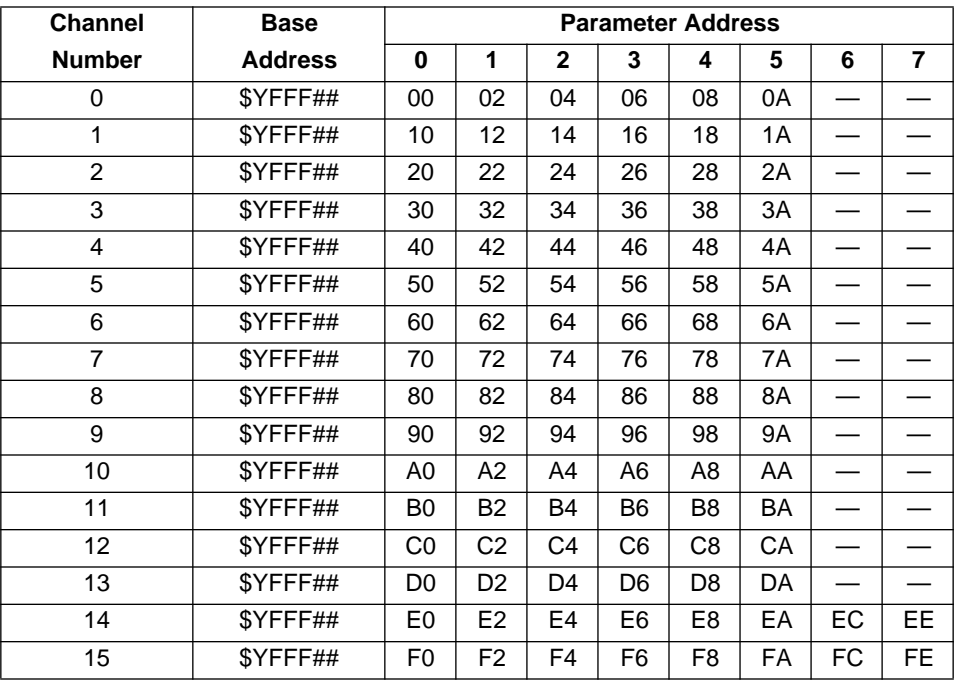

 $-$  = Not Implemented (reads as \$00)

**Figure 1 TPU Channel Parameter RAM CPU Address Map**

<span id="page-2-0"></span>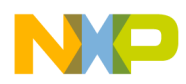

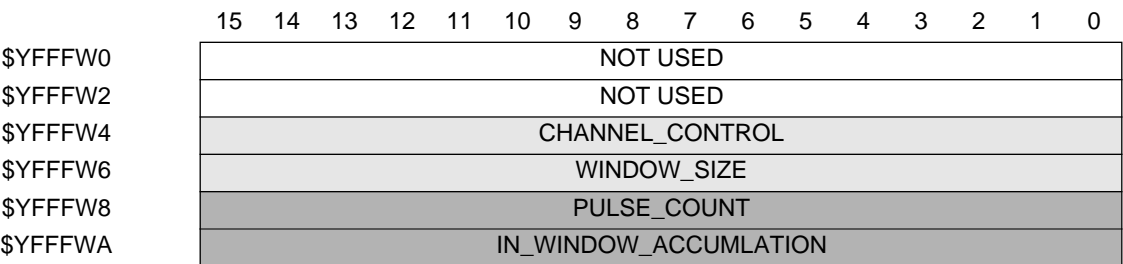

Y = Channel number

Parameter Write Access

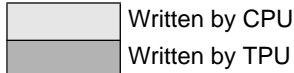

# **CHANNEL\_CONTROL Bit Encoding**

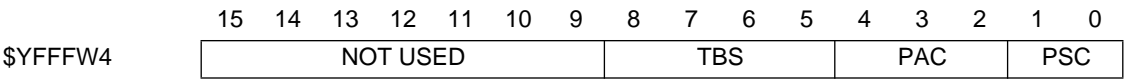

# **CHANNEL\_CONTROL Options**

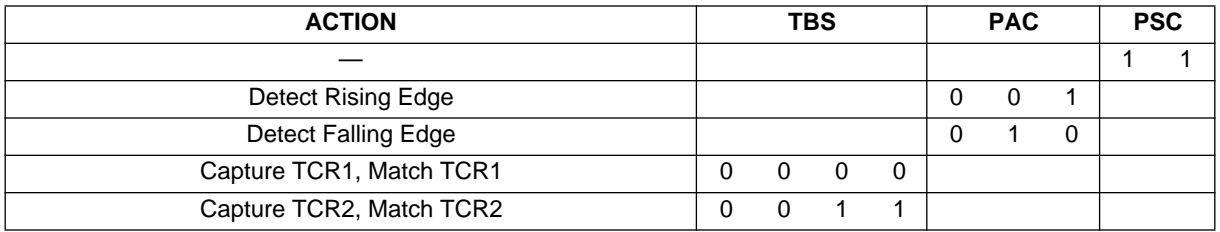

# **Figure 2 FQM Function Parameter RAM Assignment**

# **4.1 CHANNEL CONTROL**

This parameter is used by the function to initialize the channel. It must be written by the CPU prior to issuing a host service request and assigning priority to the channel. The only legal values for this parameter are shown in **Figure 2**. Any other values cause indeterminate operation. Bits 9–15 are not used and are ignored.

# **4.2 PSC**

These bits are used by the initialization state to configure the channel. Since this is an input function these bits must always be set to the NIL value (11).

# **4.3 PAC**

These bits are used during function initialization to configure the transition detector. Although the detector itself can be set to detect rising edges, falling edges, both rising and falling edges, or to not detect any edge, FQM deals only with rising or falling edges, and thus recognizes only the PAC values that correspond to these two cases. The edge type selected must also be the same as the edge specified by host sequence bit 1. If the two selections are not the same, the function does not perform correctly.

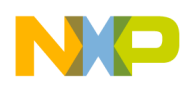

# **4.4 TBS**

These bits are used during initialization to select the timebase for the function. Either TCR1 or TCR2 can be selected.

### **4.5 WINDOW\_SIZE**

This parameter specifies the duration of the accumulation window. It is written by the CPU. Duration is specified in TCR clock ticks. The maximum value is \$8000. Minimum window time is based on the service latency of the function, which varies according to the type and number of functions active at any one time. This parameter must be written prior to issuing a host service request and assigning priority to the channel. Once the channel is enabled, window size can be changed at any time while the channel is running. The new value takes effect when current window time expires.

# **4.6 PULSE\_COUNT**

This is the 16-bit result register for the function. It contains the number of pulses detected during the previous window. Since the register is written by the TPU at the end of each window time, in continuous mode the CPU has only one window time in which to read the stored value. In single shot mode, the value remains in the register until the next window accumulation is scheduled and that window time ends.

# **4.7 IN\_WINDOW\_ACCUMULATION**

FQD uses this 16-bit location to store a running pulse accumulation value during each window time. The value is reset to zero at the beginning of each window. IN\_WINDOW\_ACCUMULATION is a scratchpad value. CPU reads of the register do not affect function operation, but CPU writes can corrupt an accumulation in progress.

# **5 Host Interface to FQM Function**

This section provides information concerning the TPU host interface to the FQM function. Figure 3 is a TPU address map. Detailed TPU register diagrams follow the figure. In the diagrams,  $Y = M111$ , where M is the value of the module mapping bit (MM) in the system integration module configuration register  $(Y = $7 \text{ or } $F)$ .

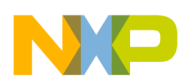

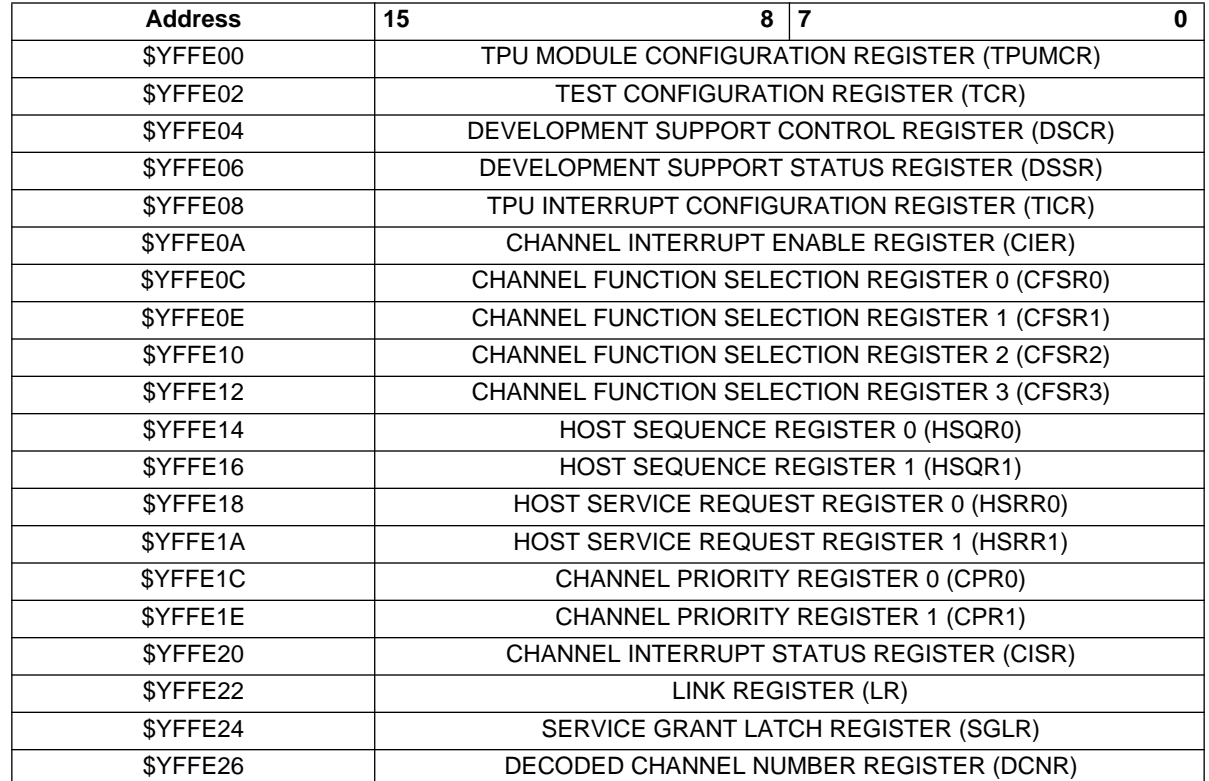

# **Figure 3 TPU Address Map**

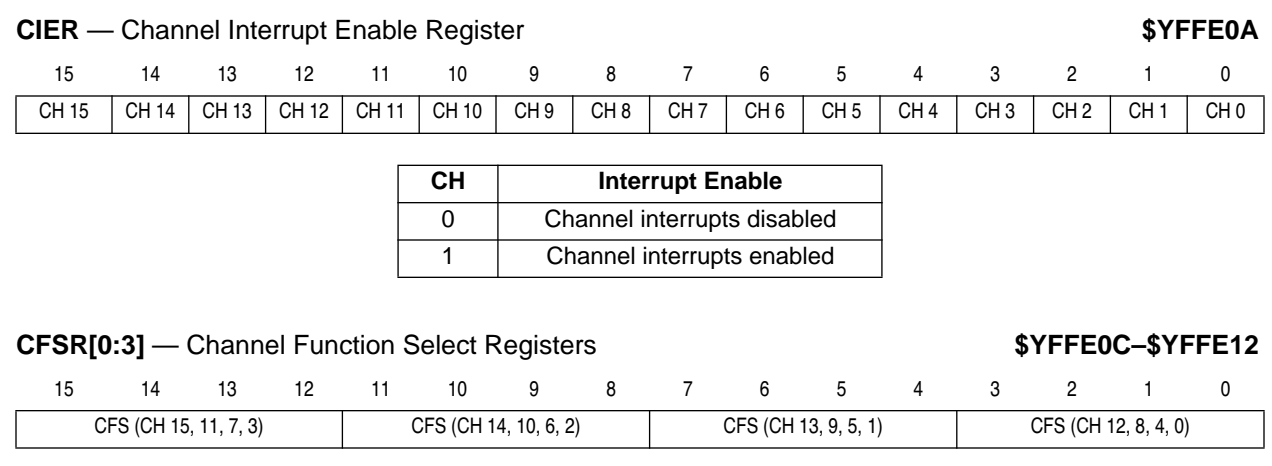

CFS[4:0] — FQM Function Number (Assigned during microcode assembly)

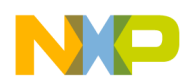

# **HSQR[0:1]** — Host Sequence Registers **by Eq. 2018** The SYFFE14–\$YFFE16 15 14 13 12 11 10 9 8 7 6 5 4 3 2 1 0 CH 15, 7 | CH 14, 6 | CH 13, 5 | CH 12, 4 | CH 11, 3 | CH 10, 2 | CH 9, 1 | CH 8, 0

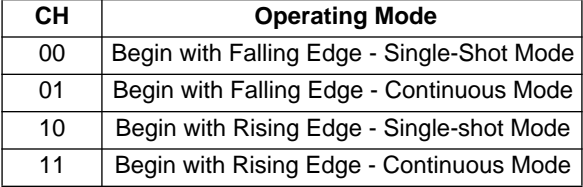

# **HSRR[1:0]** — Host Service Request Registers **by Eq. 30 and STEE18-\$YFFE1A**

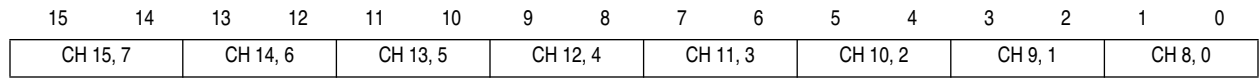

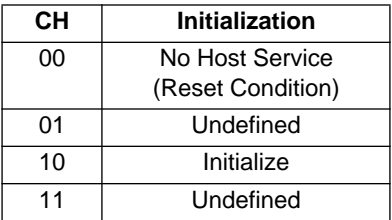

# **CPR[1:0]** — Channel Priority Registers

# 15 14 13 12 11 10 9 8 7 6 5 4 3 2 1 0 CH 15, 7 | CH 14, 6 | CH 13, 5 | CH 12, 4 | CH 11, 3 | CH 10, 2 | CH 9, 1 | CH 8, 0

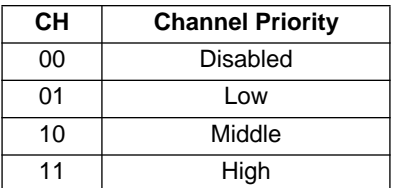

# **CISR** — Channel Interrupt Status Register **\$PEFE20** \$PFFE20

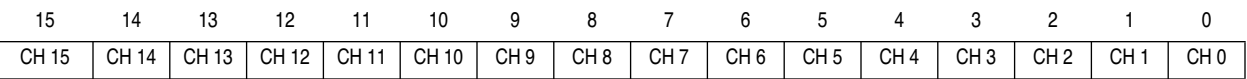

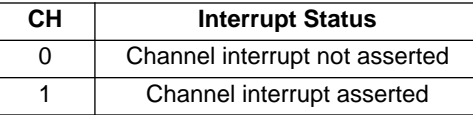

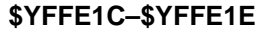

o n d u  $\mathbf 0$ t o

r, I n

.<br>ق

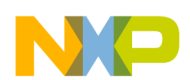

# **6 Configuration of FQM Function**

The CPU configures the FQM function as follows:

- 1. The appropriate channel priority bits are cleared, disabling the channel.
- 2. The FQM function number is written to the channel function select bits.
- 3. CHANNEL\_CONTROL and WINDOW\_SIZE are written to channel parameter RAM.
- 4. The host sequence bits are written, selecting the desired action edge and mode of operation.
- 5. An HSR is issued to initialize the function.
- 6. The channel priority bits are written to enable the function and assign channel priority.
- 7. The TPU executes the initialization state.

After initialization, the TPU waits for the first selected edge to begin the time window. At the expiration of the time window, the accumulated value is written to the PULSE\_COUNT parameter and an interrupt service request is made. In single-shot mode, the function then goes to an idle state. In continuous mode, the function immediately begins pulse accumulation in a new window. In continuous mode an interrupt service request is made at the completion of every window time.

Once single-shot mode has completed, another single-shot sequence can be scheduled by issuing an initialization HSR. Mode and window time parameters can be modified before writing to the HSR register. If an initialization HSR is made prior to the expiration of a current time window, that accumulation is aborted and a new accumulation begins.

During continuous mode operation, the window time parameter can be modified without re-initialization. The new time period takes effect as soon as the current window time expires. If an initialization HSR is made prior to the expiration of a current time window, the current accumulation is aborted and a new accumulation begins. To change mode during continuous mode operation, first disable the channel, then write the appropriate parameter registers and host sequence bits, issue an HSR, and then write the priority bits. This procedure prevents indeterminate results due to modification of sequence bits while the function is running.

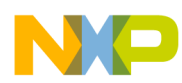

# **7 Performance and Use of FQM Function**

# **7.1 Performance**

Since microcode must execute whenever an edge is detected, there is a minimum pulse period which guarantees that all pulses will be counted. When a single FQM function is in use and no other TPU channels are active, the absolute minimum pulse width is 22 CPU cycles plus a TST time.

To analyze the performance of an application that appears to approach the limits of the TPU, use the guidelines given in the TPU reference manual and the information in the FQM state timing table below.

| <b>State Number and Name</b>                                             | <b>Max CPU Clock Cycles</b> | <b>RAM Accesses by TPU</b> |
|--------------------------------------------------------------------------|-----------------------------|----------------------------|
| S1 INIT FQM                                                              | 6                           |                            |
| S2 FIRST EDGE FQM                                                        |                             |                            |
| S3 COUNT EM FQM<br>Match only<br>Transition only<br>Match and Transition | 16<br>12<br>22              |                            |

**Table 1 Frequency Measurement Function — State Timing**

NOTE: Execution times do not include the time slot transition time (TST = 10 or 14 CPU clocks)

# **7.2 Changing Mode**

The host sequence bits are used to select the FQM function operating mode. Change host sequence bit values only when the function is stopped or disabled (channel priority bits =%00). Disabling the channel before changing mode avoids conditions that cause indeterminate operation.

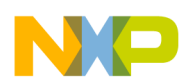

# **8 Frequency Measurement Examples**

The FQM function counts pulses within a user-specified time window. The following examples show the capabilities of the function. Each example includes a description of the example, a diagram of initial parameter RAM content, initial control bit settings, and a diagram showing the relationship between the window and the pulses. Assume a pulse period of 75 TCR1 clock ticks. This is not required to set up the function but is used to illustrate what happens to partial pulses and edges concurrent with the end of window time. Unless otherwise noted, all examples use TPU channel 0.

# **8.1 Example A**

### **8.1.1 Description**

Single-shot mode. Count the number of pulses beginning with a falling edge using TCR1. Accumulate for 500 (\$1F4) TCR1 clock ticks and stop. Store the accumulated value in location \$YFFF08.

### **8.1.2 Initialization**

Load parameter RAM as shown. Write  $HSQ = %00$ , then issue HSR  $= %10$  to initialize. Enable channel interrupt, select the function in the channel function select register, and set the channel priority bits to start the function.

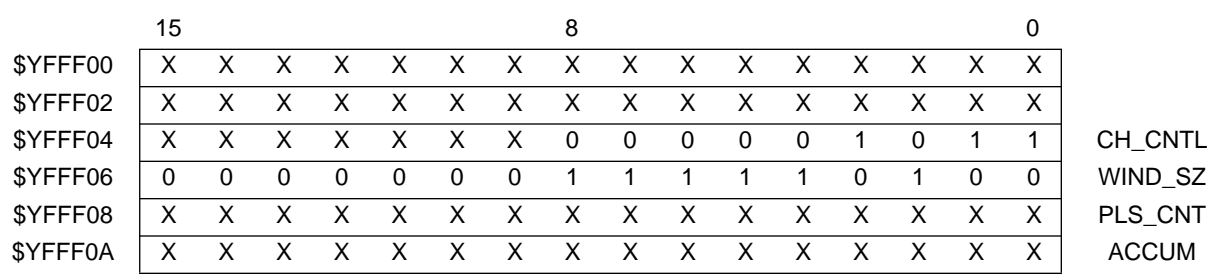

### **Table 2 FQM Channel Parameter RAM**

# **8.1.3 Timing Diagram**

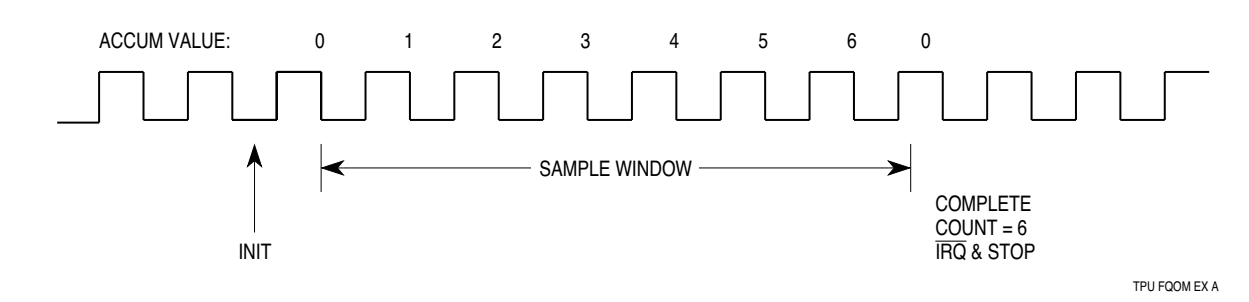

n

.<br>ق

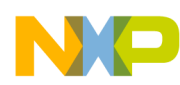

# **8.2 Example B**

# **8.2.1 Description**

Single-shot mode. Count the number of pulses beginning with a rising edge using TCR2. Accumulate for 300 (\$12C) TCR2 clock ticks and stop. Store the accumulated value in location \$YFFF08. Note that in this example the end of a pulse is coincident with the end of a window. If this edge passes through the digital filter before the window expires it is counted. However, if the edge has occurred but the digital filter has not qualified it, the pulse is not counted.

# **8.2.2 Initialization**

Load parameter RAM as shown. Write  $HSQ = %10$ , then issue  $HSR = %10$  to initialize. Enable channel interrupt, select the function in the channel function select register, and set the channel priority bits to start the function.

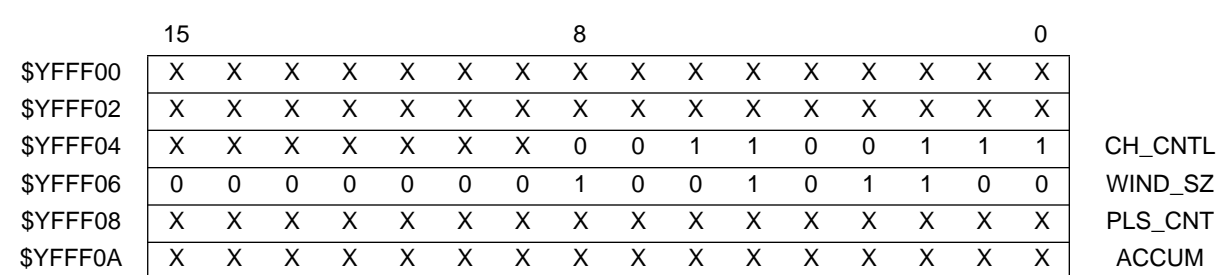

# **Table 3 FQM Channel Parameter RAM**

# **8.2.3 Timing Diagram**

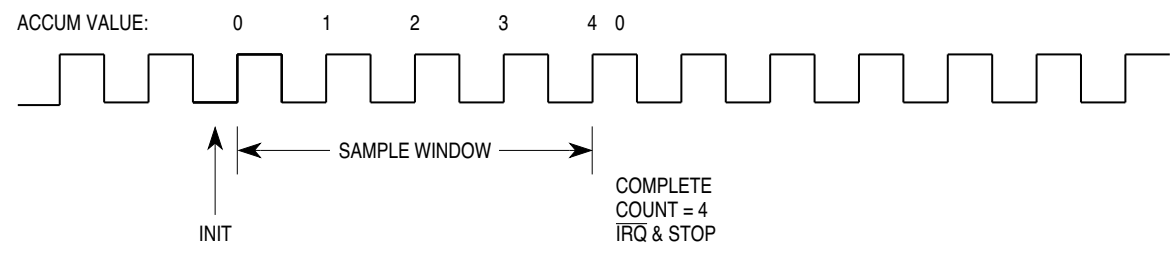

TPU FQOM EX B

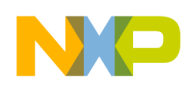

# **8.3 Example C**

# **8.3.1 Description**

Continuous mode. Count the number of pulses beginning with a falling edge using TCR2. Accumulate for 350 (\$15E) TCR2 clock ticks. At the end of each window time, store the accumulated value in location \$YFFF08.

# **8.3.2 Initialization**

Load parameter RAM as shown. Write  $HSQ = %01$ , then issue  $HSR = %10$  to initialize. Enable channel interrupt, select the function in the channel function select register, and set the channel priority bits to start the function.

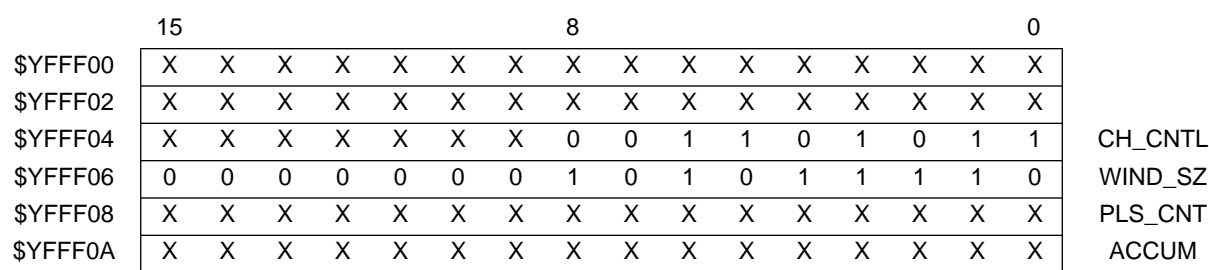

# **Table 4 FQM Channel Parameter RAM**

# **8.3.3 Timing Diagram**

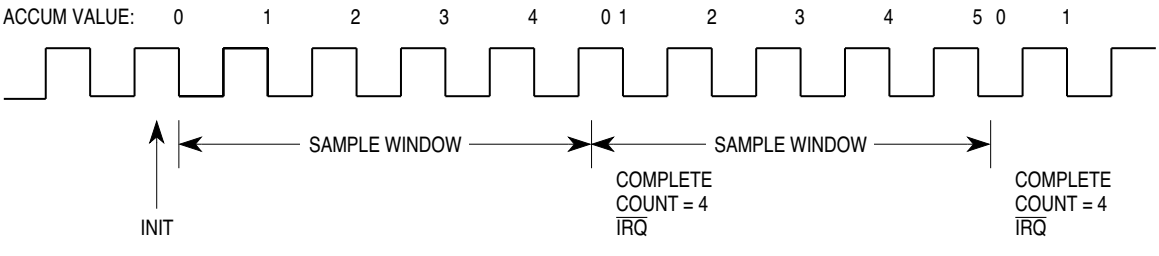

TPU FQOM EX C

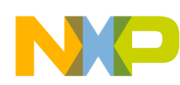

# **8.4 Example D**

# **8.4.1 Description**

Continuous mode. Count the number of pulses beginning with a rising edge using TCR1. Accumulate for 300 (\$12C) TCR1 clock ticks and stop. Store the accumulated value in location \$YFFF08. Note that in this example the end of a pulse is coincident with the end of a window. If this edge passes through the digital filter before the window expires it is counted. However, if the edge has occurred but the digital filter has not qualified it, the pulse will be counted in the next window time.

# **8.4.2 Initialization**

Load parameter RAM as shown. Write  $HSG = %11$ , then issue  $HSR = %10$  to initialize. Enable channel interrupt, select the function in the channel function select register, and set the channel priority bits to start the function.

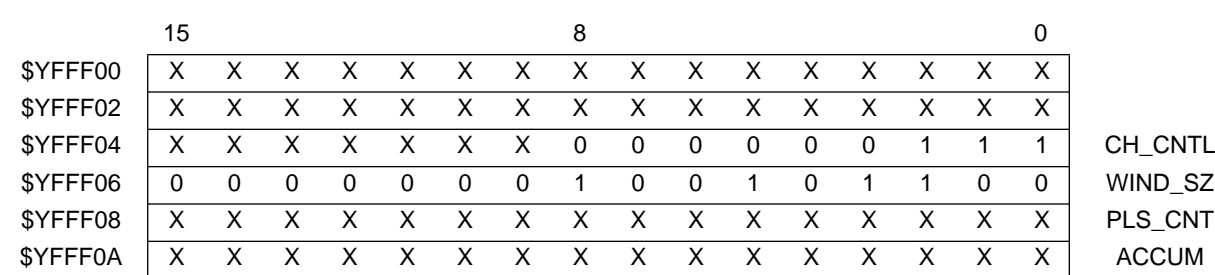

# **Table 5 FQM Channel Parameter RAM**

# **8.4.3 Timing Diagram**

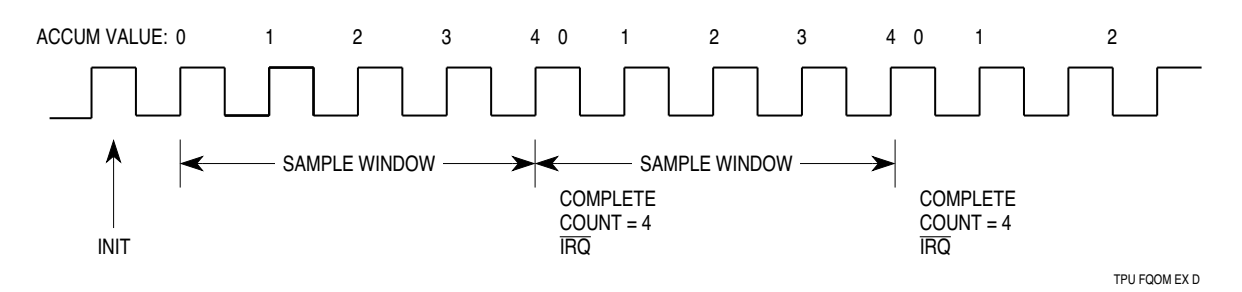

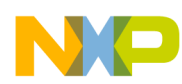

# **9 FQM Algorithm**

The FQM function consists of three states, which are described below. In the state descriptions, the PULSE\_COUNT parameter contains the number of pulses counted during the last window time. The IN\_WINDOW\_ACCUMULATION parameter contains the number of pulses counted so far in the current window. The channel is configured to respond to either rising or falling edges. Figure 4 is a state flow diagram of the FQM function.

# **9.1 STATE1 — INIT\_FQM**

This state, entered as a result of HSR 10, performs initialization of the FQM function.

The pin is configured as an input per the PSC field in the CHANNEL\_CONTROL parameter Either rising or falling edges are selected per the PAC field in CHANNEL\_CONTOL TCR1 or TCR2 is selected per the TBS field in CHANNEL\_CONTROL Channel service is enabled Flag0 is set to indicate that the next edge will be the first one since initialization All latches are cleared The state ends.

# **9.2 STATE2 — FIRST\_EDGE\_FQM**

This state is entered as a result of a transition on the pin and Flag0=1.

MRL is tested (has an unexpected match occurred?)

If  $MRL = 1$  (a match has occurred)

The match latch is cleared

The state ends

If  $MRL = 0$  (the state was entered with a transition)

IN\_WINDOW\_ACCUMULATION is cleared

WINDOW\_SIZE is added to the value in the capture register and written to match register Flag0 is cleared to indicate that the first valid edge has been found The transition latch is cleared The state ends.

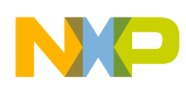

# **9.3 STATE3 — COUNT\_EM\_FQM**

This state is entered on either a match or a transition on the pin. Since a match indicates the end of window time, all current pulses must be counted. Since transitions block the assertion of matches, the order of servicing determines whether a pulse is counted in the current window. If a match has occurred, a pending transition must have happened after the match, and must be counted in the next window. The algorithm always checks for transitions after matches so that transitions occurring close to matches can be counted without waiting for another TST. This allows for shorter pulse periods in heavily loaded applications.

MRL is tested (has a match occurred?)

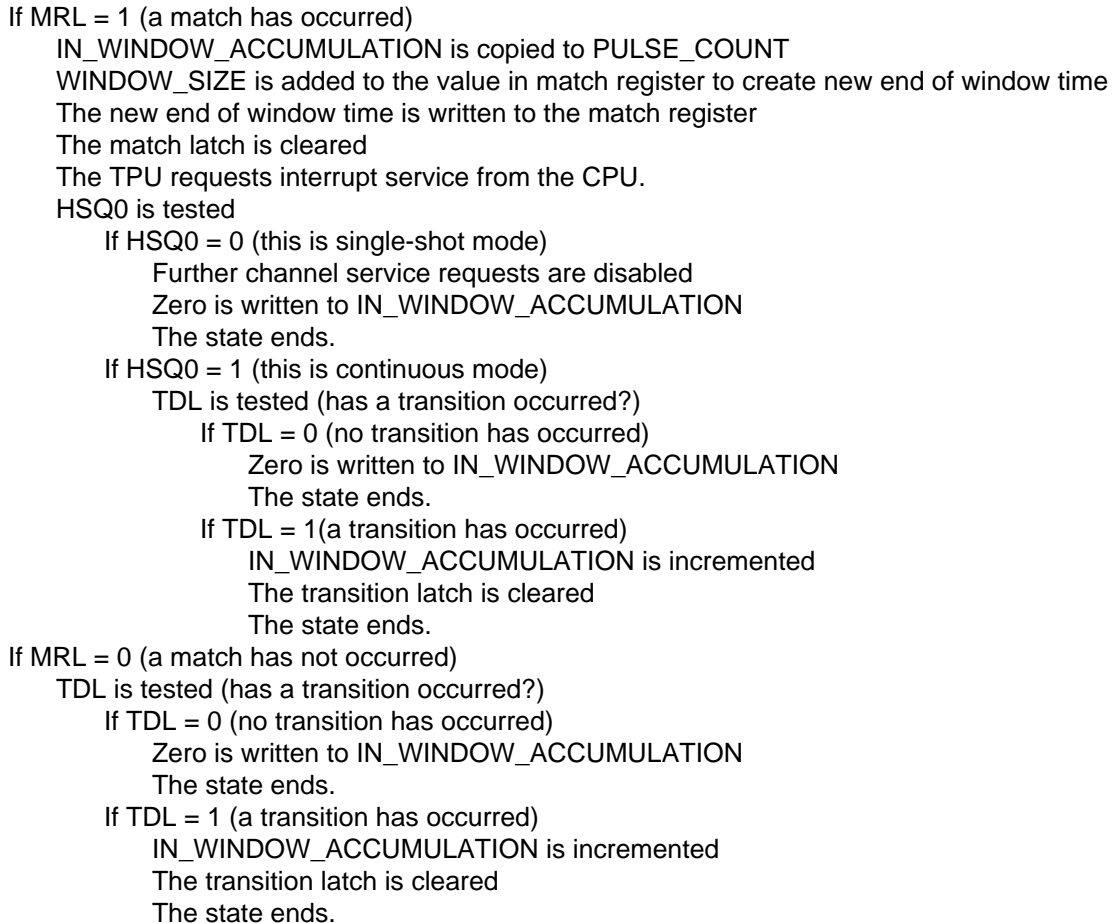

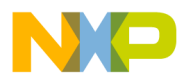

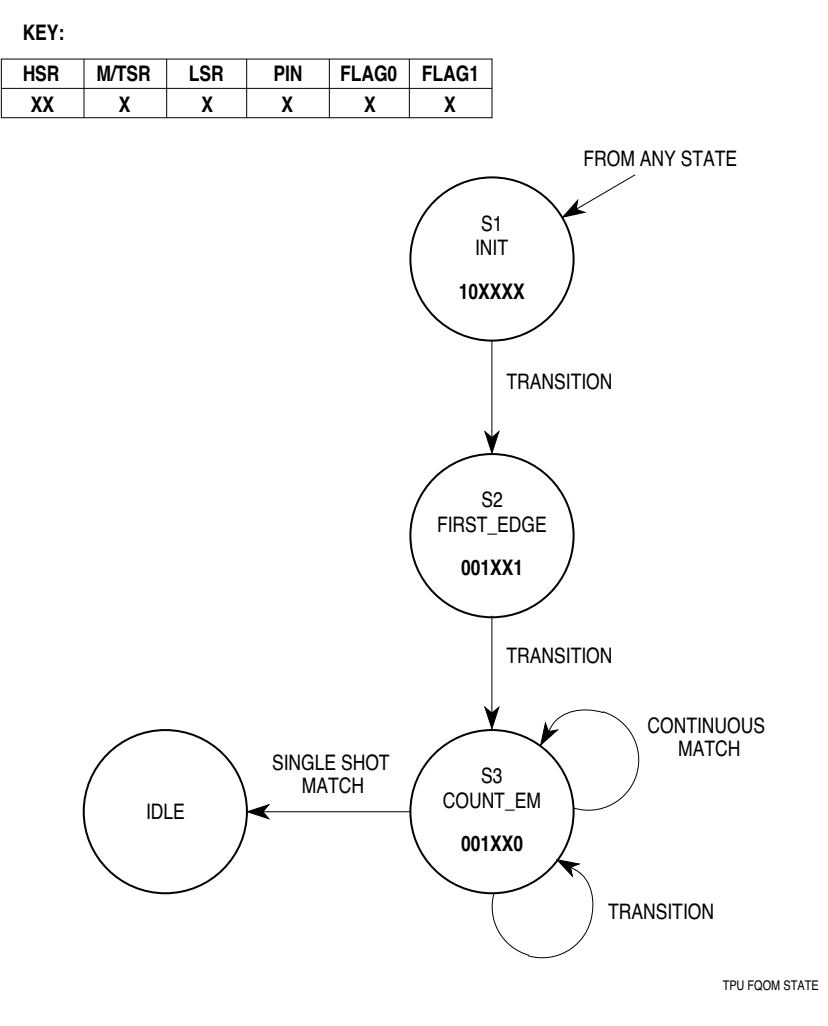

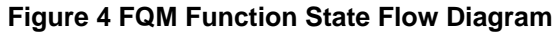

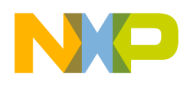

### *How to Reach Us:*

**Home Page:**  www.freescale.com

**E-mail:**  support@freescale.com

#### **USA/Europe or Locations Not Listed:**

Freescale Semiconductor Technical Information Center, CH370 1300 N. Alma School Road Chandler, Arizona 85224 +1-800-521-6274 or +1-480-768-2130 support@freescale.com

#### **Europe, Middle East, and Africa:**

Freescale Halbleiter Deutschland GmbH Technical Information Center Schatzbogen 7 81829 Muenchen, Germany +44 1296 380 456 (English) +46 8 52200080 (English) +49 89 92103 559 (German) +33 1 69 35 48 48 (French) support@freescale.com

#### **Japan:**

Freescale Semiconductor Japan Ltd. **Headquarters** ARCO Tower 15F 1-8-1, Shimo-Meguro, Meguro-ku, Tokyo 153-0064 Japan 0120 191014 or +81 3 5437 9125 support.japan@freescale.com

#### **Asia/Pacific:**

Freescale Semiconductor Hong Kong Ltd. Technical Information Center 2 Dai King Street Tai Po Industrial Estate Tai Po, N.T., Hong Kong +800 2666 8080 support.asia@freescale.com

#### *For Literature Requests Only:*

Freescale Semiconductor Literature Distribution Center P.O. Box 5405 Denver, Colorado 80217 1-800-441-2447 or 303-675-2140 Fax: 303-675-2150 LDCForFreescaleSemiconductor@hibbertgroup.com

Information in this document is provided solely to enable system and software implementers to use Freescale Semiconductor products. There are no express or implied copyright licenses granted hereunder to design or fabricate any integrated circuits or integrated circuits based on the information in this document. Freescale Semiconductor reserves the right to make changes without further notice to any products herein. Freescale Semiconductor makes no warranty, representation or guarantee regarding the suitability of its products for any particular purpose, nor does Freescale Semiconductor assume any liability arising out of the application or use of any product or circuit, and specifically disclaims any and all liability, including without limitation consequential or incidental damages. "Typical" parameters which may be provided in Freescale Semiconductor data sheets and/or specifications can and do vary in different applications and actual performance may vary over time. All operating parameters, including "Typicals" must be validated for each customer application by customer's technical experts. Freescale Semiconductor does not convey any license under its patent rights nor the rights of others. Freescale Semiconductor products are not designed, intended, or authorized for use as components in systems intended for surgical implant into the body, or other applications intended to support or sustain life, or for any other application in which the failure of the Freescale Semiconductor product could create a situation where personal injury or death may occur. Should Buyer purchase or use Freescale Semiconductor products for any such unintended or unauthorized application, Buyer shall indemnify and hold Freescale Semiconductor and its officers, employees, subsidiaries, affiliates, and distributors harmless against all claims, costs, damages, and expenses, and reasonable attorney fees arising out of, directly or indirectly, any claim of personal injury or death associated with such unintended or unauthorized use, even if such claim alleges that Freescale Semiconductor was negligent regarding the design or manufacture of the part.

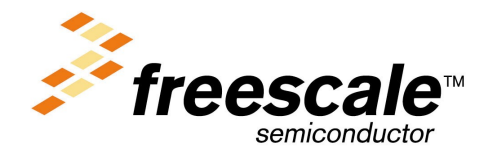

For More Information On This Product, Go to: www.freescale.com